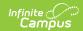

# Student Exclusionary Discipline File (R) Extract (Washington)

Last Modified on 01/23/2024 3:04 pm CST

Report Logic | Recommended Process for WA State Reporting | Generating the Extract | Report Layout

**PATH:** WA State Reporting > Student Exclusionary Discipline File (R)

The Student Exclusionary Disciple File (R) allows users to capture and report information regarding behavior and exclusionary discipline actions for students involved in incidents during school and school-related activities.

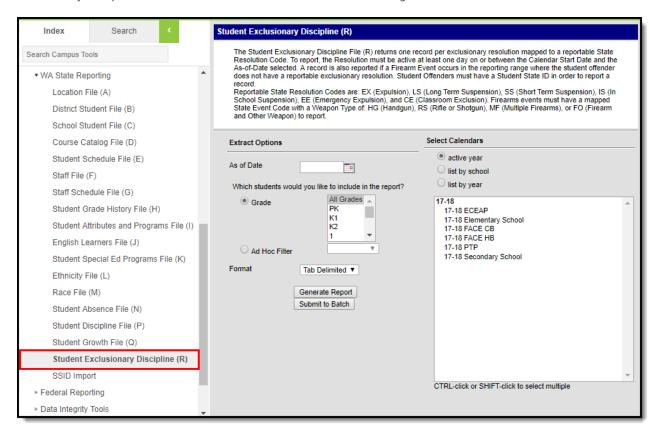

Student Exclusionary Discipline (R) Extract Editor

### **Report Logic**

- One record per exclusionary Behavior Resolution on or between the reporting range is reported.
- In order to report, the Behavior Resolution must be marked as 'exclusionary' meaning it is mapped to one of the following State Resolution Codes:
  - EX (Expulsion), LS (Long Term Suspension), SS (Short Term Suspension), IS (In School Suspension),
     EE(Emergency Expulsion), CE (Classroom Exclusion)
- Behavior Resolutions with a valid State Resolution Code of NA (No Intervention Applied) will ONLY report when the event of record is mapped to State Event Code.
- If a Firearm event does not have at least one reportable Behavior Resolution entered per Offender, arecord is still reported
  - Reportable Firearm events must be mapped to a reported State Event Code and have a Weapon Type selected that is not KD or OW.
- Students must have a State ID in order to report.
- Students must be enrolled in at least one calendar and not flagged as No Show or State Excluded on their enrollment record and not in an excluded Grade Level or Calendar.

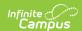

## **Recommended Process for WA State** Reporting

Should an Exclusionary Action be modified and/or converted to another exclusionary action, the state expects each action to report in a separate record.

In order to report modifications to an original Behavior Resolution as they occur, Campus recommends the following process:

- The original exclusionary Behavior Resolution should be end dated.
- Then create a new/duplicate exclusionary Behavior Resolution record by copying all data on the original. Modifications can then be made on the new/duplicate record. Be sure to set the new start date to the date the modification/s became applicable and save.
  - · Should changes be saved on the original resolution record, these changes made will overwrite the original data and a single record will report.
- · Should multiple exclusionary actions be applicable at the same time, each action should be entered as a separate Behavior Resolution in Campus. (Behavior Resolution start & end dates may overlap.)

### Generating the Extract

- 1. Enter an **As of Date** in *mmddyyyy* format or by clicking the calendar icon and selecting a date.
- 2. Select which students will be included in the report:
  - 1. Grade Select which grades will be reported.
  - 2. Ad Hoc Filter Select an Ad hoc filter to further narrow report results.
- 3. Select the Format in which the report will be generated. Use CSV when submitting data to the state; otherwise use HTML to review data.
- 4. Select the Calendars to be included on the report.
- 5. Click Generate Extract to generate the report in the indicated format or Submit to Batch to schedule when the report will generate.

Users have the option of submitting report request to the batch queue by clicking Submit to Batch instead of Generate Extract. This process will allow larger reports to generate in the background, without disrupting the use of Campus. The generated extract is available in the Process Inbox For more information about submitting a report to the batch queue, see the Batch Queue article.

| Student File | Student File R Records:4  |                   |       |            |            |              |              |                |            |
|--------------|---------------------------|-------------------|-------|------------|------------|--------------|--------------|----------------|------------|
| SchoolYear   | ServingCountyDistrictCode | DistrictStudentID | SSID  | LocationId | incidentID | IncidentDate | BehaviorCode | OtherBehaviors | WeaponType |
| 2018         | 27003                     | 131               | 03992 | 4110       | 15601      | 10/05/2017   | 08           |                | 5          |
|              | 27003                     | 57                | 2236  | 4110       | 15598      | 09/18/2017   | 00           |                | ]          |
| 2018         | 27003                     | 57                | 70708 | 4110       | 15598      | 09/18/2017   | 00           |                | 5          |
| 2018         | 27003                     | 1312(             | 97 90 | 4110       | 15623      | 10/26/2017   | 00           |                | ]          |
|              |                           |                   |       |            |            |              |              |                |            |

Student Exclusionary Discipline (R) Extract - HTML

## **Report Layout**

| Data Element<br>Label | Description                                                            | Campus Database  | Campus UI Location                                     |
|-----------------------|------------------------------------------------------------------------|------------------|--------------------------------------------------------|
| School Year           | The reporting calendar end year (i.e., if 2018-2019, 2019 is reported) | Calendar.endDate | System Administration > Calendar > Calendar > End Date |

Copyright © 2010-2024 Infinite Campus. All rights reserved.

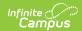

| Data Element<br>Label              | Description                                                                                                    | Campus Database                                   | Campus UI Location                                                                                                    |
|------------------------------------|----------------------------------------------------------------------------------------------------|---------------------------------------------------|----------------------------------------------------------------------------------------------------|
| Serving<br>County District<br>Code | Indicates the county district serving the student. Logic reports the Service District Code (if populated). If null, the State District Number is reports (leading zeros if needed). | Enrollment.<br>servingDistrict<br>District.number | Student Information > General > Enrollment > Serving District Code System Administration > Resources > County System Administration > Resources > District Info > State District Number |
| District<br>Student ID             | The reporting student's Student Number.                                                                                                    | Person.<br>studentNumber                          | Census > People > Demographics > Person Identifiers > Student Number                                                                                                    |
| SSID                               | The reporting student's State Student ID.                                                                                                    | Person.stateID                                    | Census > People > Demographics > Person Identifiers > State Student ID                                                                                                    |
| Location ID                        | The reporting student's State School Number.                                                                                                    | School.number                                     | System Administration > Resources> School > School Detail > State School Number                                                                                                    |
| Incident ID                        | Reports the Campus-generated Incident ID of the behavior Incident/Event/Offender/Resolution of record.                                                                              | N/A                                               | Behavior > Behavior<br>Management ><br>Incident Management<br>Editor > Incident<br>Detail Information ><br>Incident ID                                                                  |
| Incident Date                      | The date in which the incident occurred.                                                                                                    | BehaviorIncident.<br>timestamp                    | Behavior > Behavior<br>Management/Behavior<br>Referral > Date of<br>Incident                                                                                                    |

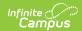

| Data Element<br>Label | Description                                                                                                    | Campus Database                                                  | Campus UI Location                                                                                                    |
|-----------------------|----------------------------------------------------------------------------------------------------|------------------------------------------------------------------|----------------------------------------------------------------------------------------------------|
| Behavior Code         | Reports the most severe mapped State Event Code (Event Type) for the reporting Incident/Event/Offender/Resolution of record.  • This is determined based on the value set in the data dictionary. A value of 1 is the most severe.                                                                                                    | BehaviorEvent.eventID Behavior. stateEventCode BehaviorRole.role | Student Information > General > Behavior Tab > Behavior Event > Event ID System Administration > Behavior > Event Types > Behavior Event Type Editor > Behavior Event Type Detail > State Code Behavior > Behavior Management > Event/Participant Editor > Event and Participant Details > Participant Details > Role, Participant Name |
| Other<br>Behaviors    | Reports any other unique state event codes mapped to the event. Logic reports any additional unique State Event Codes as mapped from all other Behavior Events entered for the reporting student offender on the Incident of record.  • Codes reports cannot be the same value as the code reported in the Behavior Code field above.  • If multiple Events exist and are mapped to unique State Event Code values, values are reported as a string separated by commas.  • All codes report as two digit, zero-filled as needed. | Behavior.<br>stateEventCode                                      | Student Information > General > Behavior Tab > Behavior Event > Event ID System Administration > Behavior > Event Types > Behavior Event Type Editor > Behavior Event Type Detail > State Code                                                                                                    |

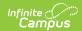

| Data Element<br>Label          | Description                                                                                                    | Campus Database                       | Campus UI Location                                                                                                    |
|--------------------------------|----------------------------------------------------------------------------------------------------|---------------------------------------|----------------------------------------------------------------------------------------------------|
| Weapon Type                    | Indicates any Weapon Code marked on the unique Incident/Event/Offender/Resolution record. Logic reports any Weapon Code from the record where State Reported = Y: Yes.  • If multiple weapons records are present for an event and none of them are marked as State Reported, logic will return the code from the most recent reportable firearm state code (not KD or OW).  • If multiple weapons records are present for an event and marked as State Reported, logic will return the code from the most recent reportable firearm state code (not KD or OW) flagged as State Reported. | BehaviorEvent.<br>weaponCode          | Behavior > Behavior<br>Management ><br>Behavior Event ><br>Participant(s) Details<br>> Weapon                                         |
| Exclusionary<br>Action Applied | Indicates the State Resolution Code set for the unique Incident/Event/Offender/Resolution record.  Logic reports the mapped State Resolution Code. Resolutions mapped to State Resolution Codes 50,51, 52, 53, 54, or 55 are not reported.                                                                                                    | BehaviorResType.<br>stateResCode      | Behavior > Behavior Management > Events and Participants > Add Resolution > Resolution Details > State Code                           |
| Exclusionary<br>Action Date    | Indicates the date the behavior resolution (exclusionary action) began for the unique Incident/Event/Offender/Resolution record.  Logic reports the Resolution Assign Date. If this is null, the Resolution Start Date is reported. If both are null, a null value is reported.                                                                                                    | BehaviorResolution.<br>discAssignDate | Behavior > Behavior Management > Events and Participants > Add Resolution > Resolution Details > Resolution Assign Date or Start Date |

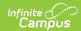

| Data Element<br>Label             | Description                                                                                                    | Campus Database | Campus UI Location                                                                                                    |
|-----------------------------------|----------------------------------------------------------------------------------------------------|-----------------|----------------------------------------------------------------------------------------------------|
| Duration Exclusionary Action Days | Indicates the duration of the exclusionary action.  Logic reports the value entered in the Duration in School Days (as a whole number, normal rounding rules apply).  If the Duration in School Days field is null, logic calculates the total number of consecutive school days a student is excluded based on the As of Date on the extract editor and the Resolution Start Date and Resolution End Date.  If the REsolution End Date is less than or equal to the As of Date on the extract editor, logic will calculate the total consecutive school days from the Resolution Start Date to the Resolution End Date  If Resolution Start Date to the Resolution End Date, a value of 1 is reported.  If the Resolution End Date is null or greater than the As of Date on the extract editor, logic will calculate the total consecutive school days from the Resolution Start Date to the As of Date selected on the extract editor.  To count, each date must be marked as School Day on the calendar.  If Resolution Start Date is null, logic will count from the Resolution Assign Date.  If the As of Date falls prior to the Resolution End Date, logic will count the school days up to and including the As of Date. | Calculated      | Behavior > Behavior Management > Events and Participants > Add Resolution > Duration in School Days System Administration > Calendar > Days > Day Detail > School Day Behavior > Behavior Management > Events and Participants > Add Resolution > Resolution Start Date Behavior > Behavior Management > Events and Participants > Add Resolution > Resolution Start Date Behavior > Behavior Management > Events and Participants > Add Resolution > Resolution End Date |
| Exclusionary<br>Time              | Reports the percent of seat time the student was excluded as a percentage of the student's scheduled instructional time.  If the student's exclusion spans multiple days, districts should add the amount of time the student was excluded on each day and then round that summation to the nearest tenth. Students excluded from their regular educational setting for an entire school day should be reported in this element as a 1.0 for each full day of exclusion. Students excluded from their                                                                                                    | Calculated      | N/A                                                                                                    |

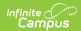

| Data Element<br>Label | regular educational setting for less than a <b>Description</b> full school day should be summarized for | Campus Database | Campus UI Location |
|-----------------------|----------------------------------------------------------------------------------------------------|-----------------|--------------------|
| usci                  | the full duration of the exclusion and then                                                             |                 |                    |
|                       | rounded to the nearest 0.1 (tenth).                                                                     |                 |                    |
|                       | Calculation Hierarchy                                                                                   |                 |                    |
|                       | <ul> <li>Time is first derived from Behavior</li> </ul>                                                 |                 |                    |
|                       | Attendance.                                                                                             |                 |                    |
|                       | <ul> <li>This is signified by an</li> </ul>                                                             |                 |                    |
|                       | Attendance Excuse selected on                                                                           |                 |                    |
|                       | Resolution Details.                                                                                     |                 |                    |
|                       | If an Attendance Excuse is not                                                                          |                 |                    |
|                       | selected on Resolution Details, time                                                                    |                 |                    |
|                       | is derived based on both the                                                                            |                 |                    |
|                       | Resolution Start Date and Resolution                                                                    |                 |                    |
|                       | End Date.                                                                                               |                 |                    |
|                       | If neither an Attendance Excuse and                                                                     |                 |                    |
|                       | both Resolution Start Date and                                                                          |                 |                    |
|                       | Resolution End Date are not entered,                                                                    |                 |                    |
|                       | the value in the Duration                                                                               |                 |                    |
|                       | Exclusionary Action Days element is                                                                     |                 |                    |
|                       | reported in XXX.X format.                                                                               |                 |                    |
|                       | If the Resolution Start Date is null,                                                                   |                 |                    |
|                       | time is calculated from the                                                                             |                 |                    |
|                       | Resolution Assign Date.                                                                                 |                 |                    |
|                       | If the As of Date falls prior to the                                                                    |                 |                    |
|                       | Resolution End Date, logic counts                                                                       |                 |                    |
|                       | exclusionary time up to and                                                                             |                 |                    |
|                       | including the As of Date to report                                                                      |                 |                    |
|                       | with the As of Date counting as a full                                                                  |                 |                    |
|                       | day.                                                                                                    |                 |                    |
|                       | How Time is Derived when                                                                                |                 |                    |
|                       | Attendance Excuse is Selected on                                                                        |                 |                    |
|                       | Resolution Details                                                                                      |                 |                    |
|                       | <ul> <li>Per Date on/between the</li> </ul>                                                             |                 |                    |
|                       | Resolution Start Date and                                                                               |                 |                    |
|                       | Resolution End Date or As of                                                                            |                 |                    |
|                       | Date (whichever comes first)                                                                            |                 |                    |
|                       | <ul> <li>Total instructional minutes</li> </ul>                                                         |                 |                    |
|                       | marked with an                                                                                          |                 |                    |
|                       | attendance code where                                                                                   |                 |                    |
|                       | Status = Absent, and                                                                                    |                 |                    |
|                       | Excuse = Excused OR                                                                                     |                 |                    |
|                       | Unexcused                                                                                               |                 |                    |
|                       | <ul><li>Present Minutes</li></ul>                                                                       |                 |                    |
|                       | marked on the                                                                                           |                 |                    |
|                       | Attendance                                                                                              |                 |                    |
|                       | Information editor                                                                                      |                 |                    |
|                       | during the student's                                                                                    |                 |                    |
|                       | absent (excused or                                                                                      |                 |                    |
|                       | unexcused) period/s                                                                                     |                 |                    |
|                       | are subtracted from                                                                                     |                 |                    |
|                       | the absent                                                                                              |                 |                    |
|                       | instructional minutes                                                                                   |                 |                    |
|                       | total.                                                                                                  |                 |                    |
|                       |                                                                                                    |                 |                    |

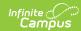

| Data Element | Description                   | record's full scheduled instructional minutes on      | Campus Database | Campus UI Location |
|--------------|-------------------------------|-------------------------------------------------------|-----------------|--------------------|
| Label        |                               | the same date                                         |                 |                    |
|              |                               | <ul><li>Lunch minutes do not</li></ul>                |                 |                    |
|              |                               | count as                                              |                 |                    |
|              |                               | instructional when                                    |                 |                    |
|              |                               | present on the period                                 |                 |                    |
|              |                               | schedule                                              |                 |                    |
|              |                               | It then divides the Total                             |                 |                    |
|              |                               | Instructional Minutes by                              |                 |                    |
|              |                               | the Total Scheduled                                   |                 |                    |
|              |                               | Instructional Minutes.                                |                 |                    |
|              |                               | Once this calculation is                              |                 |                    |
|              |                               | done for each                                         |                 |                    |
|              |                               | (exclusionary) Resolution                             |                 |                    |
|              |                               | date in the reporting                                 |                 |                    |
|              |                               | range, logic then totals                              |                 |                    |
|              |                               | each per date subtotal                                |                 |                    |
|              |                               | together (grand total) and                            |                 |                    |
|              |                               | reports the grand total to                            |                 |                    |
|              |                               | the nearest tenth (for                                |                 |                    |
|              |                               | example, 2.5645 would                                 |                 |                    |
|              |                               | report as 2.6).                                       |                 |                    |
|              | How Time is                   | Derived by the                                        |                 |                    |
|              | Resolution S<br>End Time      | tart Time and Resolution                              |                 |                    |
|              | <ul> <li>Logic loo</li> </ul> | ks at the student's schedule                          |                 |                    |
|              | for each                      | date the student is                                   |                 |                    |
|              | excluded                      |                                                       |                 |                    |
|              |                               | en counts each scheduled                              |                 |                    |
|              |                               | ructional day between the                             |                 |                    |
|              |                               | olution Start Date and                                |                 |                    |
|              |                               | olution End date as 1.0.                              |                 |                    |
|              |                               | the Start Date and End Date                           |                 |                    |
|              |                               | Logic calculates the                                  |                 |                    |
|              |                               | percent seat time excluded by first deriving Excluded |                 |                    |
|              |                               | minutes:                                              |                 |                    |
|              |                               | <ul> <li>For a Resolution Start</li> </ul>            |                 |                    |
|              |                               | Date:                                                 |                 |                    |
|              |                               | <ul><li>Logic counts the</li></ul>                    |                 |                    |
|              |                               | scheduled                                             |                 |                    |
|              |                               | instructional                                         |                 |                    |
|              |                               | minutes                                               |                 |                    |
|              |                               | occurring prior to                                    |                 |                    |
|              |                               | the Time Stamp                                        |                 |                    |
|              |                               | for this student                                      |                 |                    |
|              |                               | on this date.                                         |                 |                    |
|              |                               | <ul><li>Logic counts full</li></ul>                   |                 |                    |
|              |                               | scheduled                                             |                 |                    |
|              |                               | instructional                                         |                 |                    |
|              |                               | minutes on this                                       |                 |                    |
|              |                               | date for the                                          |                 |                    |
|              |                               | student and                                           |                 |                    |
|              |                               | divides                                               |                 |                    |
|              |                               | Scheduled                                             |                 |                    |

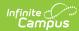

| Data Element Descrip | Minutes Occurring Prior to the Time       | Campus Database | Campus UI Location |
|----------------------|-------------------------------------------|-----------------|--------------------|
|                      |                                           |                 |                    |
|                      | to the Time                               |                 |                    |
|                      |                                           |                 |                    |
|                      | Stamp by Full                             |                 |                    |
|                      | Scheduled                                 |                 |                    |
|                      | Instructional                             |                 |                    |
|                      | Minutes (and                              |                 |                    |
|                      | rounds to the                             |                 |                    |
|                      | nearest tenth).                           |                 |                    |
|                      | <ul><li>For Resolution End</li></ul>      |                 |                    |
|                      | Date                                      |                 |                    |
|                      | - Lasia                                   |                 |                    |
|                      | ■ Logic                                   |                 |                    |
|                      | counts the<br>scheduled                   |                 |                    |
|                      | instructional                             |                 |                    |
|                      | minutes                                   |                 |                    |
|                      | occurring                                 |                 |                    |
|                      | after to the                              |                 |                    |
|                      | Time Stamp                                |                 |                    |
|                      | for this                                  |                 |                    |
|                      | student on                                |                 |                    |
|                      | this date.                                |                 |                    |
|                      | <ul><li>Logic</li></ul>                   |                 |                    |
|                      | counts full                               |                 |                    |
|                      | scheduled                                 |                 |                    |
|                      | instructional                             |                 |                    |
|                      | minutes on                                |                 |                    |
|                      | this date for                             |                 |                    |
|                      | the student                               |                 |                    |
|                      | and divides                               |                 |                    |
|                      | Scheduled                                 |                 |                    |
|                      | Instructional                             |                 |                    |
|                      | Minutes                                   |                 |                    |
|                      | Occurring<br>After to the                 |                 |                    |
|                      | Time Stamp                                |                 |                    |
|                      | by Full                                   |                 |                    |
|                      | Scheduled                                 |                 |                    |
|                      | Instructional                             |                 |                    |
|                      | Minutes                                   |                 |                    |
|                      | (and rounds                               |                 |                    |
|                      | to the                                    |                 |                    |
|                      | nearest                                   |                 |                    |
|                      | tenth).                                   |                 |                    |
|                      | <ul><li>Logic then adds the</li></ul>     |                 |                    |
|                      | resulting calculations for                |                 |                    |
|                      | each date that falls in the               |                 |                    |
|                      | reporting range                           |                 |                    |
|                      | • (Derived Start Date                     |                 |                    |
|                      | value) + (1.0 for each                    |                 |                    |
|                      | scheduled                                 |                 |                    |
|                      | instructional day<br>between) + (Derived  |                 |                    |
|                      | End Date Value)                           |                 |                    |
|                      | <ul> <li>The reported value is</li> </ul> |                 |                    |

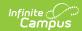

| Data Element<br>Label                  | <b>Description</b> in XXX.X format.                                                                                                    | Campus Database                             | Campus UI Location                                                                                           |
|----------------------------------------|----------------------------------------------------------------------------------------------------|---------------------------------------------|----------------------------------------------------------------------------------------------------|
| IAES                                   | Indicates if the student's behavior resolution included an Interim Alternative Educational Setting.  • If the Interim Alternative Education Setting field is flagged on a student's resolution of record, report a value of Y.  • Report null if State Resolution Code (R11) = NA  • Otherwise, report a value of N.                                                      | BehaviorResolution.<br>interimAltEdSetting  | Behavior > Behavior<br>Management ><br>Incident > Resolution<br>> Interim Alternative<br>Educational Setting |
| Academic<br>Services                   | Indicates if the student's behavior resolution included Academic Services. A value of Y is reported if an Academic Services code is set on the student's behavior resolution record.                                                                                                    | BehaviorResolution.<br>academicServices     | Behavior > Behavior<br>Management ><br>Incident > Resolution<br>> Academic Services                          |
| Behavior<br>Services                   | Indicates if the student's behavior resolution included Behavior Services. Reports Behavior Services code as set on the student's behavior resolution record.                                                                                                    | BehaviorResolution.<br>behaviorServices     | Behavior > Behavior<br>Management ><br>Incident > Resolution<br>> Behavior Services                          |
| Petition for<br>Readmission            | Indicates the Submitted date (Student Readmission Petition Dates) on the student's behavior resolution record.                                                                                                    | BehaviorResolution.<br>submitted            | Behavior > Behavior<br>Management ><br>Incident > Resolution<br>> Submitted                                  |
| Granted<br>Petition for<br>Readmission | Indicates the Granted date (Student Readmission Petition Dates) on the student's behavior resolution record.                                                                                                    | BehaviorResolutiuon.<br>granted             | Behavior > Behavior<br>Management ><br>Incident > Resolution<br>> Granted                                    |
| Petition for<br>Extension              | Indicates a petition for extension was submitted.  Values are reported as follows:  • If Academic Services were Not Offered is selected, a value of 1 is reported.  • If Student Offered Academic Services and Participated is selected, a value of 2 is reported.  • If Student Offered Academic Services But Did Not Participate is selected, a value of 3 is reported. | BehaviorResoultion. petitionToExceed        | Behavior > Behavior<br>Management ><br>Incident > Resolution<br>> Granted                                    |
| Reengagement<br>Plan                   | Indicates the student's re-engagement plan.                                                                                                    | Behavior Resolutiuon.<br>re Engagement Plan | Behavior > Behavior<br>Management ><br>Incident > Resolution<br>> Petition Exceed<br>More than One Year      |

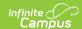

| Data Element<br>Label   | Description                               | Campus Database                                 | Campus UI Location                                                                         |
|-------------------------|-------------------------------------------|-------------------------------------------------|--------------------------------------------------------------------------------------------|
| Reengagement<br>Meeting | Indicates the re-engagement Meeting Date. | Behavior Resolutiuon.<br>re Engagement Mtg Date | Behavior > Behavior<br>Management ><br>Incident > Resolution<br>> Re-engagement<br>Meeting |
| Appeal                  | Indicates the Appeal code.                | BehaviorResolutiuon.<br>appealCode              | Behavior > Behavior<br>Management ><br>Incident > Resolution<br>> Appeal                   |